## PID\_NECTIN\_PATHWAY

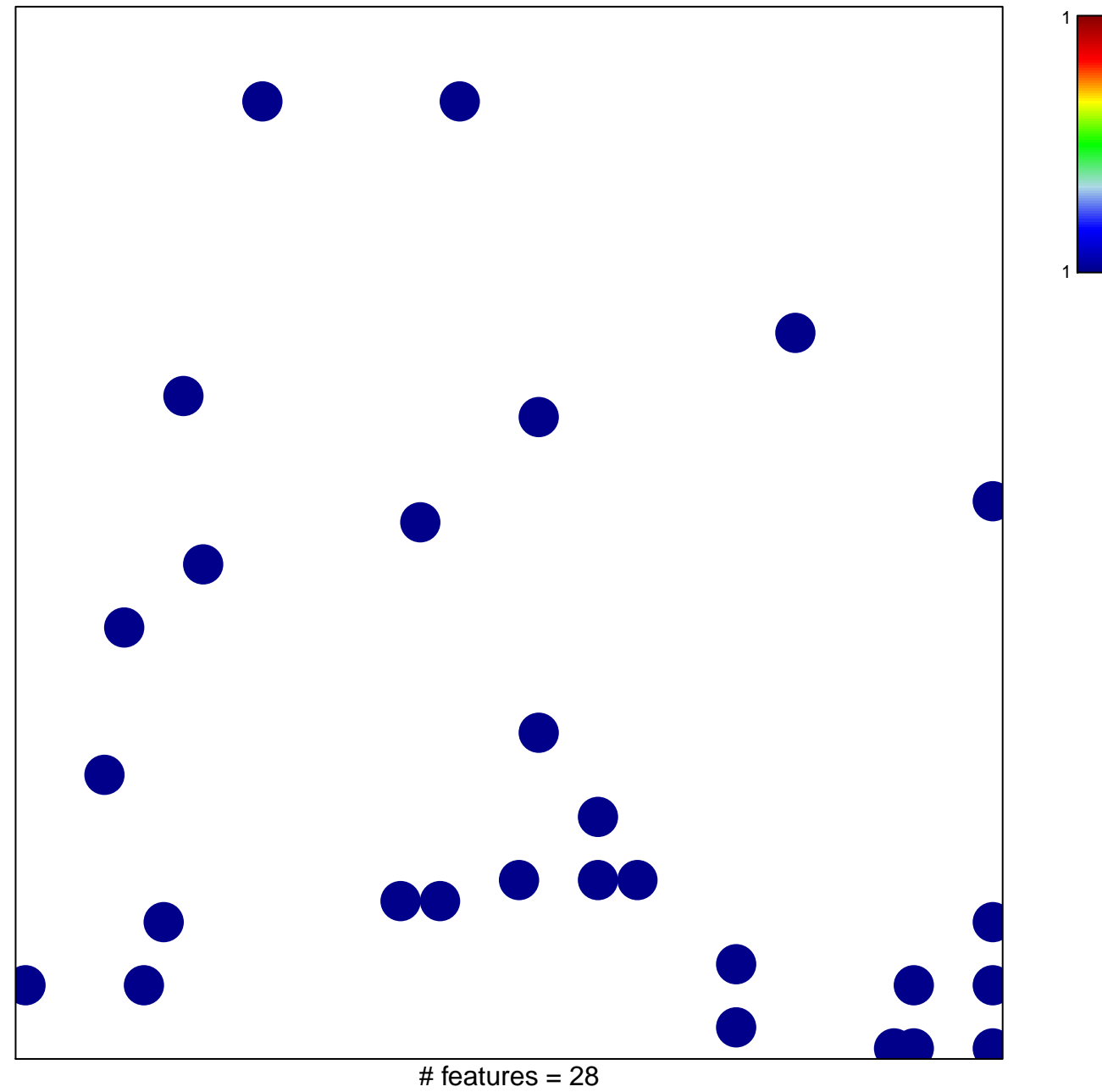

chi-square  $p = 0.82$ 

## **PID\_NECTIN\_PATHWAY**

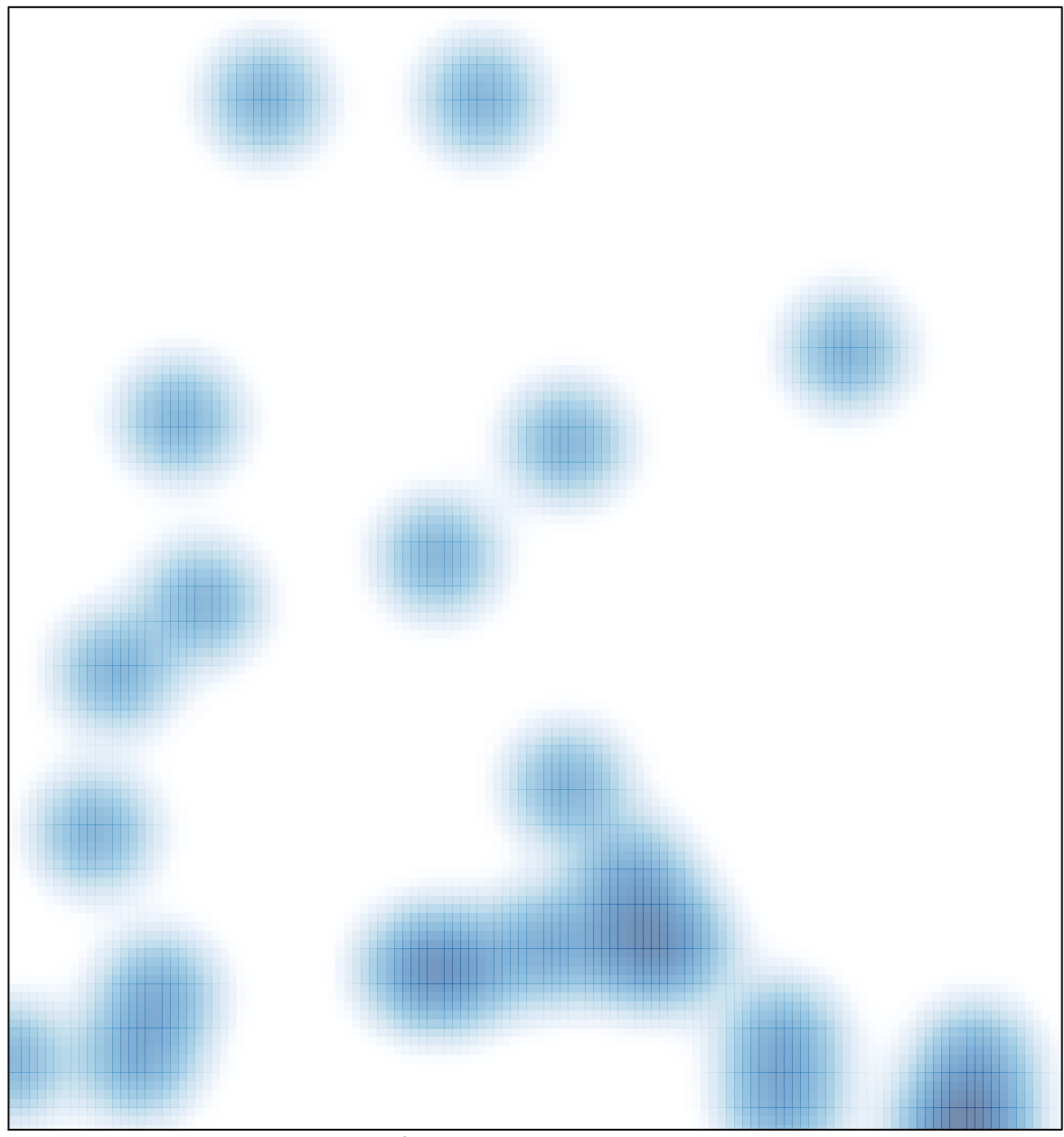

# features =  $28$ , max = 1